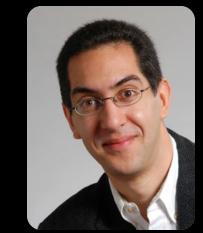

#### The Beauty and Joy of Computing

#### Lecture #2 : Functions

UC Berkeley EECS Sr Lecturer SOE Dan Garcia

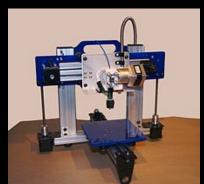

#### **3D PRINTING... WOW!**

Cheap 3D Printers are making it possible for designers, tinkerers, students, etc. to render their designs in physical space. It's reduced the design-test-debug cycle time by a hundred fold!

#### **3D PRINTING... IP?!**

Have they considered how much work it is to design a 3D model? The current technology "gives" it all away when sent to another to print. If I sell it to you, you get my intellectual property!

www.technologyreview.com/news/518591/copy-protectionfor-3-d-printing-aims-to-prevent-a-piracy-plague/

## Generalization (in CS10)

 You are going to learn to write functions, like in math class:

y = sin(x)

- sin is the function
- x is the input
- It returns a single value, a number

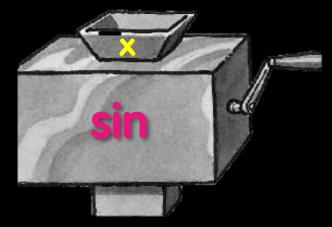

REVIEW

"Function machine" from *Simply Scheme* (Harvey)

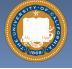

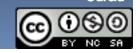

Garcia

## Dan's kid's 2<sup>nd</sup> grade HW!

"What's My Rule?"

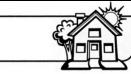

**Family** Today your child learned about a kind of problem you may not have seen before. We call it "What's My Rule?" Please ask your child to explain it to you.

Here is a little background information: Imagine a machine with a funnel at the top and a tube coming out of the bottom. The machine can be programmed so that if a number is dropped into the funnel, the machine does something to the number, and a new number comes out of the tube. For example, the machine could be programmed to add 5 to any number that is dropped in. If you put in 3, 8 would come out. If you put in 7, 12 would come out.

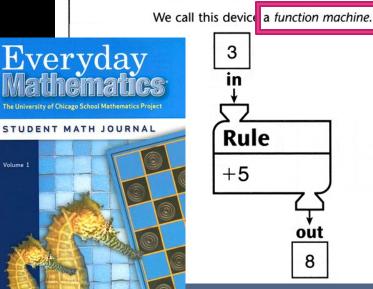

OME LINK

rule "+5" in a table: in out 3 8 7 12 15 20

You can show the results of the

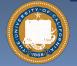

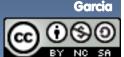

## Function basics

- Functions take in 0 or more inputs and return exactly 1 output
- The same inputs MUST yield same outputs.
  - Output function of input only
- Other rules of functions
  - No state (prior history)
  - No mutation (no variables get modified)
  - No side effects (nothing else happens)

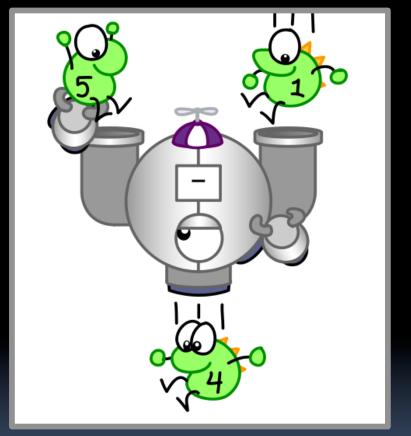

CS Illustrated function metaphor

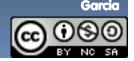

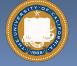

UC Berkeley "The Beauty and Joy of Computing" : Functions (4)

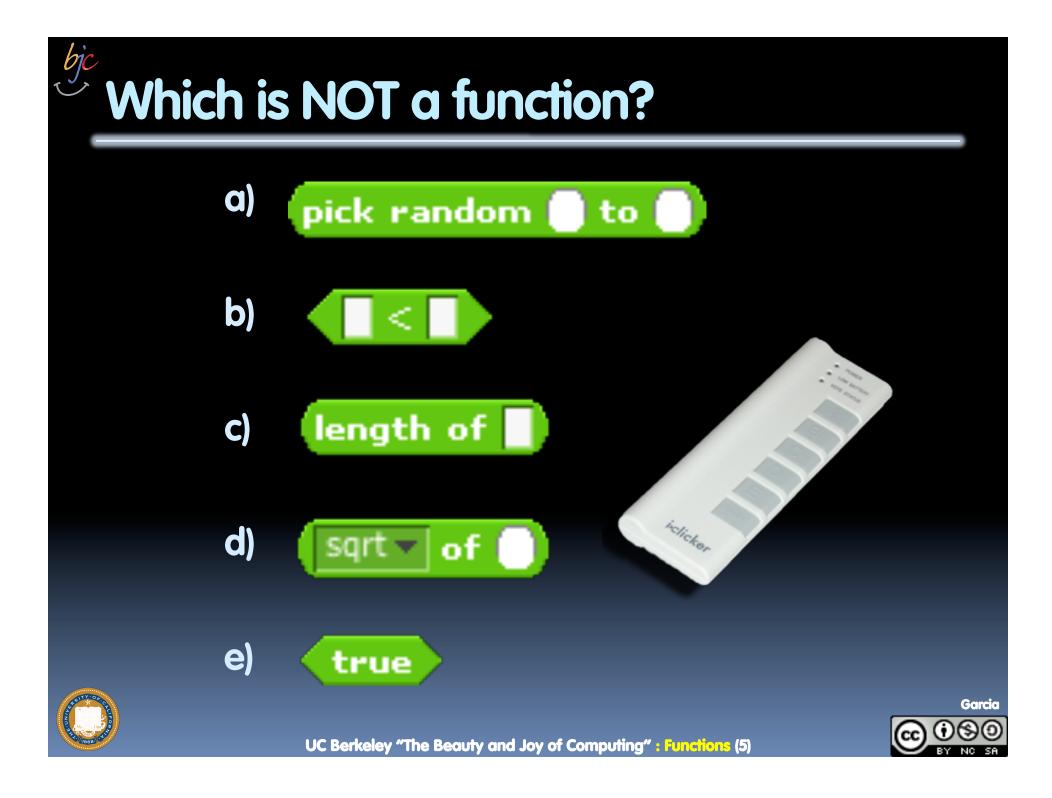

## More Terminology (from Math)

- Domain
  - The "class" of input a function accepts

#### Examples

- Sqrt of
  - Positive numbers
- Length of
  - Sentence, word, number
- \_<\_
  - Both: Sentence, word, number
- □ \_ and \_
  - Booleans
- Letter \_ of \_
  - Number from 1 to input length
  - Sentence, word, number

#### Range

 All the possible return values of a function

#### Examples

- Sqrt of
  - Non-negative numbers
- Length of
  - Non-negative integer
- ° \_<\_
  - Boolean (true or false)
- □ \_ and \_
  - Boolean (true or false)
- Letter \_ of \_
  - Letter

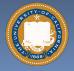

UC Berkeley "The Beauty and Joy of Computing" : Functions (6)

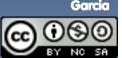

## by Types of input (there are more)

| Sentences | <ul> <li>Words separated by N<br/>spaces, N ≥ 0</li> <li>E.g., CS 10 is great</li> </ul> |
|-----------|------------------------------------------------------------------------------------------|
| Word      | <ul> <li>Length ≥ 1, no spaces</li> <li>Cal, 42, CS10</li> </ul>                         |
| Character | • Length = 1<br>• E.g., A, 3, #                                                          |
| Digit     | • 0-9 only<br>• E.g., 7                                                                  |
|           |                                                                                          |

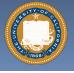

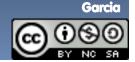

UC Berkeley "The Beauty and Joy of Computing" : Functions (7)

## Why functions are great!

- If a function only depends on the information it gets as input, then nothing else can affect the output.
  - It can run on any computer and get the same answer.
- This makes it incredibly easy to parallelize functions.
  - Functional programming is a great model for writing software that runs on multiple systems at the same time.

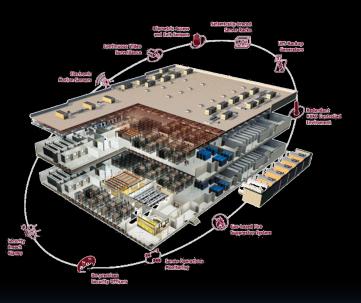

Datacenter

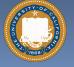

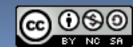

Garcia

### Scratch $\rightarrow$ BYOB (Build Your Own Blocks)

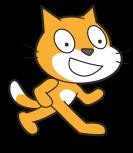

#### Scratch

- Invented @ MIT
- Maintained by MIT
- Huge community
- Sharing via Website
- No functions ③
- Scratch 2.0 in Flash
  - No iOS devices. ☺
- scratch.mit.edu

# Snap!

BYOB (and SNAP!)

- Based on Scratch code
- Maintained by jens & Cal
- Growing community
- No sharing (yet) ③
- Functions! ③ … "Blocks"
- Snap! Is in HTML5
  - All devices ③
- snap.berkeley.edu/run

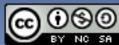

Garcia

UC Berkeley "The Beauty and Joy of Computing" : Functions (9)

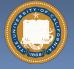

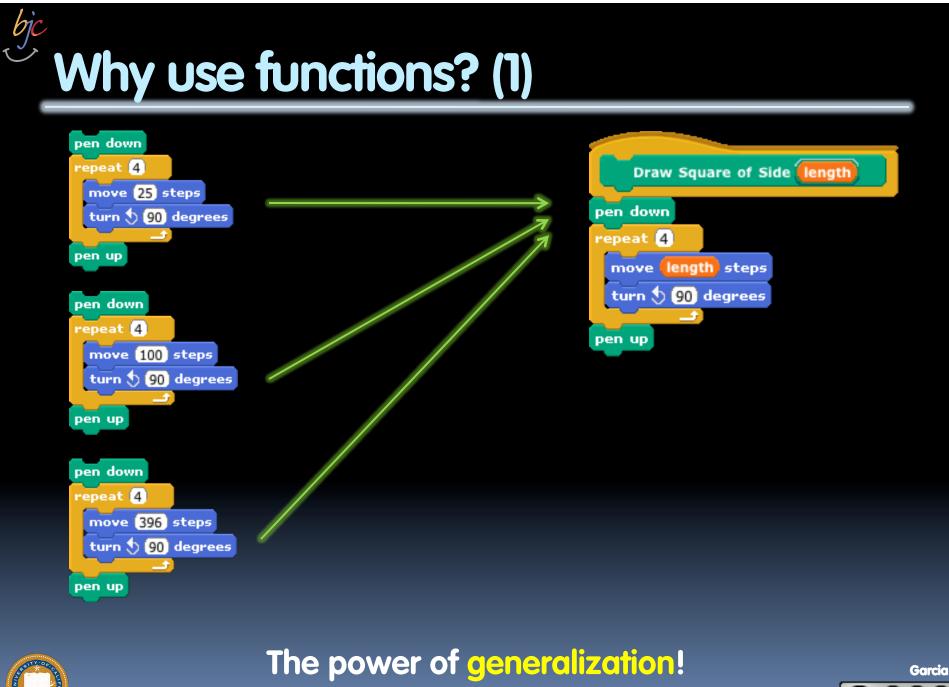

UC Berkeley "The Beauty and Joy of Computing" : Functions (10)

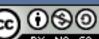

## Why use functions? (2)

They can be **composed** together to make even more magnificent things.

They are literally the building blocks of almost everything that we create when we program.

We call the process of breaking big problems down into smaller tasks functional decomposition

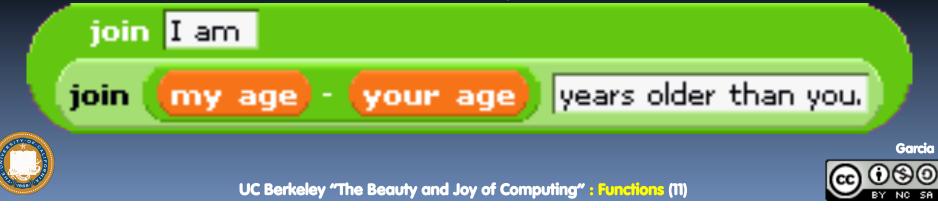

## **Types of Blocks**

- Command
  - No outputs, meant for side-effects
  - Not a function...
- Reporter (Function)
  - Any type of output
- Predicate (Function)
  - Boolean output
    - (true or false)

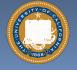

bje

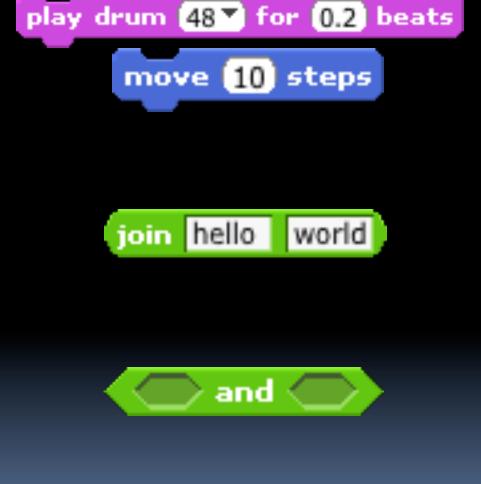

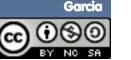

## **Quick Preview: Recursion**

Recursion is a technique for defining functions that use themselves to complete their own definition.

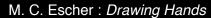

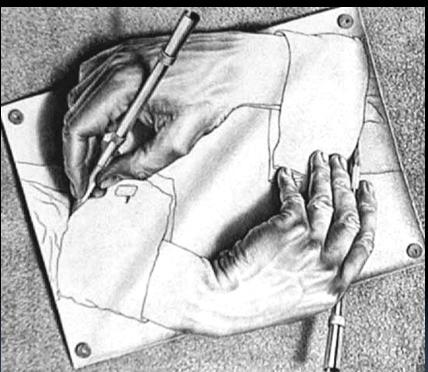

## We will spend a lot of time on this.

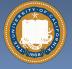

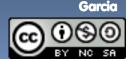

#### en.wikipedia.org/wiki/Functional\_programming

### **Functions Summary**

- Computation is the evaluation of functions
  - Plugging pipes together
  - Each pipe, or function, has exactly 1 output
  - Functions can be input!

#### Features

- No state
  - E.g., variable assignments
- No mutation
  - E.g., changing variable values
- No side effects
- Need BYOB/Snap!, and not Scratch 1.x

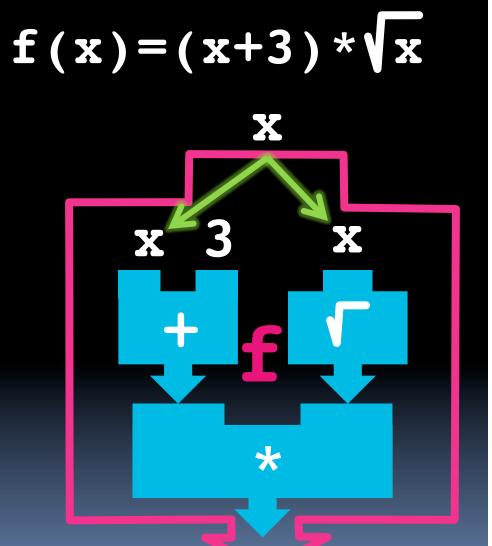

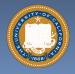

UC Berkeley "The Beauty and Joy of Computing" : Functions (14)

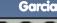